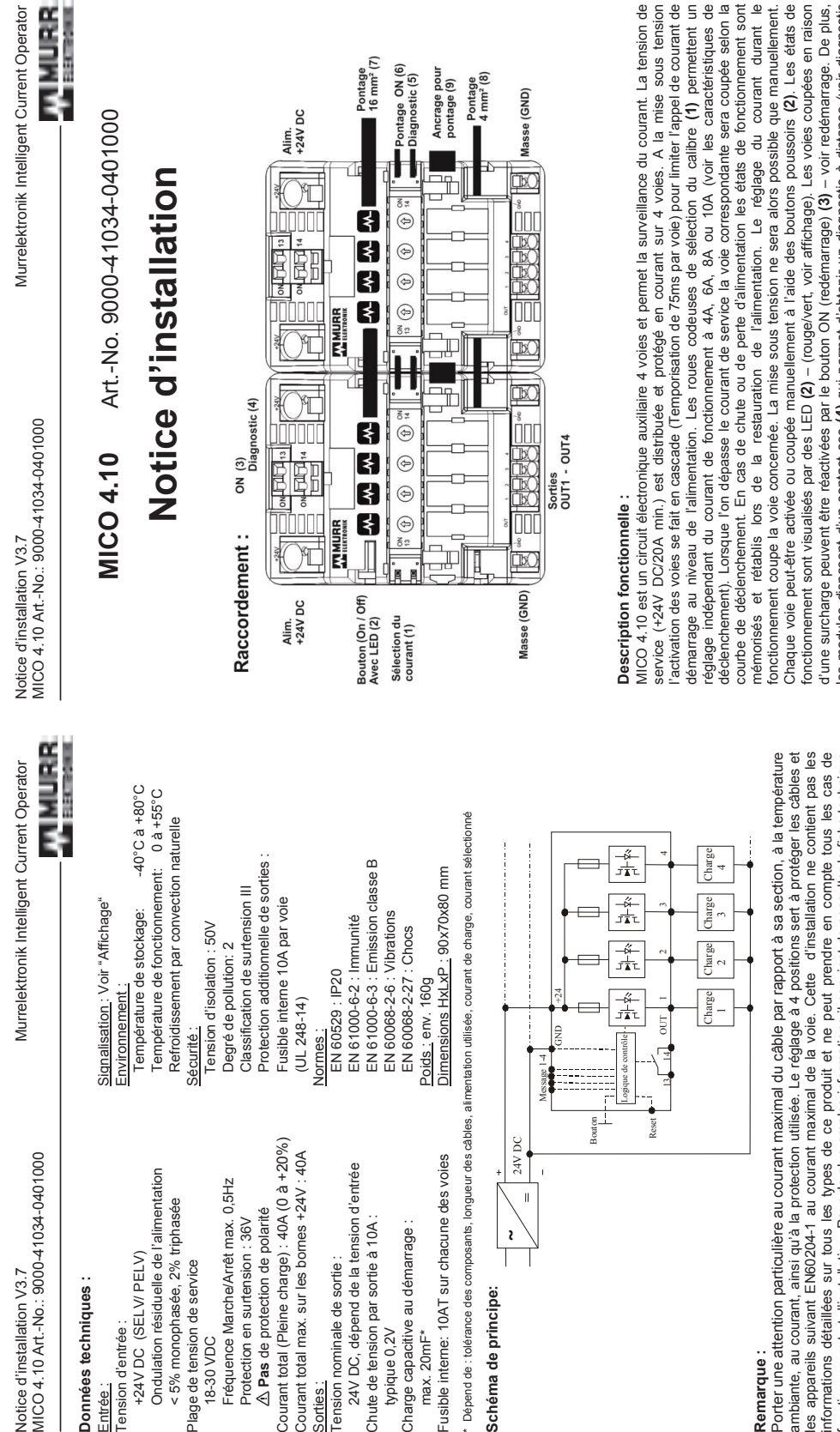

# **Remarque :**

ambiante, au courant, ainsi qu'à la protection utilisée. Le réglage à 4 positions sert à protéger les câbles et<br>les appareils suivant EN60204-1 au courant maximal de la voie. Cette d'installation ne contient pas les<br>inform Porter une attention particulière au courant maximal du câble par rapport à sa section, à la température ambiante, au courant, ainsi qu'à la protection utilisée. Le réglage à 4 positions sert à protéger les câbles et les appareils suivant EN60204-1 au courant maximal de la voie. Cette d'installation ne contient pas les informations détaillées sur tous les types de ce produit et ne peut prendre en compte tous les cas de onctionnement et d'installation. Pour de plus amples informations il convient de consulter la fiche technique fonctionnement et d'installation. Pour de plus amples informations il convient de consulter la fiche technique Porter une attention particulière au courant maximal du câble par rapport à sa section, à la température ou le site internet : http://www.murrelektronik.com. ou le site internet :

# Vous nous réservons le droit de modifier ces spécifications sans préavis. Nous nous réservons le droit de modifier ces spécifications sans préavis. **© 2005 Murrelektronik GmbH, Oppenweiler** © 2005 Murrelektronik GmbH, Oppenweiler

Telefon +49(0)7191/47-0<br>Telefax +49(0)7191/47-130 GERMANY Falkenstrasse 3 71570 Oppenweiler Telefax +49(0)7191/47-130 Murrelektronik GmbH P.O. Box 1165 71567 Oppenweiler Telefon +49(0)7191/47-0 Touts droits réservés. Chaque reproduction, même partielle, exige notre autorisation écrite. Touts droits réservés. Chaque reproduction, même partielle, exige notre autorisation écrite. 71567 Oppenweiler<br>71570 Oppenweiler Falkenstrasse 3 P.O. Box 1165 Murrelektronik GmbH<br>GERMANY

info@murrelektronik.com http://www.murrelektronik.com

info@murrelektronik.com

http://www.murrelektronik.com

service (+24V DC/20A min.) est distribuée et protégé en courant sur 4 voies. A la mise sous tension<br>l'activation des voies se fait en cascade (Temporisation de 75ms par voie) pour limiter l'appel de courant de<br>démarrage au l'activation des voies se fait en cascade (Temporisation de 75ms par voie) pour limiter l'appel de courant de démarrage au niveau de l'alimentation. Les roues codeuses de sélection du calibre **(1)** permettent un réglage indépendant du courant de fonctionnement à 4A, 6A, 8A ou 10A (voir les caractéristiques de<br>déclenchement). Lorsque l'on dépasse le courant de service la voie correspondante sera coupée selon la réglage indépendant du courant de fonctionnement à 4A, 6A, 8A ou 10A (voir les caractéristiques de déclenchement). Lorsque l'on dépasse le courant de service la voie correspondante sera coupée selon la courbe de déclenchement. En cas de chute ou de perte d'alimentation les états de fonctionnement sont rétablis lors de la restauration de l'alimentation. Le réglage du courant durant le mémorisés et rétablis lors de la restauration de l'alimentation. Le réglage du courant durant le fonctionnement coupe la voie concernée. La mise sous tension ne sera alors possible que manuellement. Chaque voie peut-être activée ou coupée manuellement à l'aide des boutons poussoirs (2). Les états de Chaque voie peut-être activée ou coupée manuellement à l'aide des boutons poussoirs **(2)**. Les états de d'une surcharge peuvent être réactivées par le bouton ON (redémarrage) **(3)** – voir redémarrage. De plus, es modules disposent d'un contact sec (4) qui permet d'obtenir un diagnostic à distance (voir diagnostic)<br>global). Un concept de pontage permet le chaînage de plusieurs modules (courant de service maximum 40A)<br>sans câblage les modules disposent d'un contact sec **(4)** qui permet d'obtenir un diagnostic à distance (voir diagnostic global). Un concept de pontage permet le chaînage de plusieurs modules (courant de service maximum 40A) courbe de déclenchement. En cas de chute ou de perte d'alimentation les états de fonctionnement sont onctionnement sont visualisés par des LED (2) – (rouge/vert, voir affichage), Les voies coupées en raison d'une surcharge peuvent être réactivées par le bouton ON (redémarrage) (3) - voir redémarrage. De plus, service (+24V DC/20A min.) est distribuée et protégé en courant sur 4 voies. A la mise sous tension onctionnement coupe la voie concernée. La mise sous tension ne sera alors possible que manuellement. fonctionnement sont visualisés par des LED **(2)** – (rouge/vert, voir affichage). Les voies coupées en raison sans câblage. Pour cela un jeu de pontets est disponible en option (voir jeu de pontets).

Jeu de pontets : Le jeu de pontets simplifie le câblage si plusieurs modules sont connectés entre eux. Il **Jeu de pontets :** Le jeu de pontets simplifie le câblage si plusieurs modules sont connectés entre eux. Il offre la possibilité de ponter les potentiels suivants : offre la possibilité de ponter les potentiels suivants :

raccordement est +24V DC **(7)**, GND **(8)**, ON **(6)** et message d'indication d'état **(5)**. Une pièce de raccordement est nécessaire pour relier deux modules (9). Le jeu de pontets est disponible en option sous les références : nécessaire pour relier deux modules **(9)**. Le jeu de pontets est disponible en option sous les références : -24V DC (7), GND (8), ON (6) et message d'indication d'état (5). Une pièce de Art. N° 9000-41034-0000001 (conditionnement 10 jeux)

Art. N° 9000-41034-0000001 (conditionnement 10 jeux)<br>Art. N° 9000-41034-0000002 (conditionnement 10 jeux) Art. N° 9000-41034-0000002 (conditionnement 1 jeu)

 $\frac{1}{1}$ 

MICO 4.10 Art - No.: 9000-41034-0401000 Notice d'installation V3.7

**WINNIBS** Murrelektronik Intelligent Current Operator

# Consignes de sécurité

directe de ces appareils au réseau peut entrainer la mort, de graves lésions corporelles et d'importants dégâts matériels. Seul des personnes dûment qualifiées et formées peuvent travailler sur cet appareil ou à proximité. Le bon fonctionnement et la sécurité de cet appareil nécessite un transport, stockage, montage et Avertissement : Cet appareil fonctionne uniquement en +24V DC (Basse tension de sécurité). La connexion mise en place appropriés. Sans fusible adéquat ou mesure de protection contre les courts-circuits, il y a un risque d'incendie. Utiliser un fusible adéquat ou un jeu d'accus résistant aux courts-circuits. ttention

 Seul des personnes qualifiées peuvent utiliser cet équipement. Dispositif sensible aux décharges cet équipement. Dispositif sensible aux décharges des personnes qualifiées peuvent utiliser électrostatiques (ESD). électrostatiques (ESD). Seul

 En cours de fonctionnement, lors d'une déconnexion manuelle du MICO, l'exploitant doit s'assurer que le système est protégé contre toute reconnexion involontaire (selon les dispositions BGV A3 actuellement En cours de fonctionnement, lors d'une déconnexion manuelle du MICO, l'exploitant doit s'assurer que le système est protégé contre toute reconnexion involontaire (selon les dispositions BGV A3 actuellement applicables BGV A3 ou EN 50110-1). applicables BGV A3 ou EN 50110-1).

 La connexion en série de plusieurs MICO pour avoir des caractéristiques de déclenchement sélectives La connexion en série de plusieurs MICO pour avoir des caractéristiques de déclenchement sélectives La mise en parallèle de plusieurs voies pour augmenter la puissance n'est pas autorisée. La mise en parallèle de plusieurs voies pour augmenter la puissance n'est pas autorisée

- La tension générée à la sortie ne doit pas être durablement plus élevée que la tension d'entrée. La tension générée à la sortie ne doit pas être durablement plus élevée que la tension d'entrée. n'est pas autorisée. n'est pas autorisée.

En cas de<br>ne doit pas Remarque : La connexion du GND sert uniquement à l'alimentation de l'électronique interne. Le 0V de La section et la longueur des câbles doivent être adaptées au courant sélectionné. En cas de Remarque : La connexion du GND sert uniquement à l'alimentation de l'électronique interne. Le 0V de  $\tilde{\mathbb{H}}$ section et la longueur des câbles doivent être adaptées au courant sélectionné. l'installation doit être connecté directement à l'alimentation par le biais d'une ligne séparée. l'installation doit être connecté directement à l'alimentation par le biais d'une ligne séparée.  $\overline{a}$ 

fonctionnement sur accumulateur, le cordon d'alimentation entre l'accumulateur et le MICO ne doit pas Recommandations : - Ne modifier le courant uniquement si la voie est coupée (LED rouge fixe). Ne modifier le courant uniquement si la voie est coupée (LED rouge fixe). fonctionnement sur accumulateur, le cordon d'alimentation entre l'accumulateur et le MICO Recommandations: dépasser ≤6 m. dépasser ≤6 m.

- Faire cheminer le câble GND au plus près du câble 24V. Faire cheminer le câble GND au plus près du câble 24V.

**Installation:** Pour l'installation les normes en vigueur DIN/VDE ou les règlements spécifiques à chaque pays doivent être respectées. Montage sur rail TH35 conformément à EN 60715. En raison de l'échauffement lors du fonctionnement, l'équipement doit être monté verticalement, bornes d'entrée en haut. Un espace libre de 30 mm au dessus et en dessous de l'appareil doit être respecté. Le raccordement à<br>l'alimentation (24V DC) doit être réalisé conformément aux normes VDE 100 et VDE 0160 et il est impératif<br>de n'utiliser q l'alimentation (24V DC) doit être réalisé conformément aux normes VDE 100 et VDE 0160 et il est impératif de n'utiliser qu'une alimentation avec "Séparation de sécurité" (SELV/PELV) correspondant à la norme EN Installation: Pour l'installation les normes en vigueur DINVDE ou les règlements spécifiques à chaque pays doivent être respectées. Montage sur rail TH35 conformément à EN 60715. En raison de l'échauffement lors du fonctionnement, l'équipement doit être monté verticalement, bornes d'entrée en haut. Un espace libre de 30 mm au dessus et en dessous de l'appareil doit être respecté. Le raccordement à 60950-1 ou 61558-2-6.

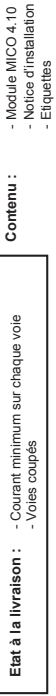

Accessoires: - Jeu de pontets : (voir jeu de pontets) / - Etiquettes : Art N° 996067 **ON-Redémarrage des entrées :** L'entrée redémarrage est doublée. Elle permet à l'utilisateur de réarmer une voie ayant disjoncté en envoyant un signal du type : 0V... 5V pour "OFF" temps min. 1s et 10V…30V pour "ON" temps min. 20ms. Ceci ne s'applique pas aux voies coupées manuellement. Elles ne peuvent être réarmées qu'à l'aide du bouton (2) sur A<u>ccessoires:</u><br>ON-Redessines: - Jeu de pontes : (voir jeu de pontes) / - Etiquettes : Art N° 996067<br>ON-Redence en envoyant un signe i te type : red. To for the financial particle in the permet and the firm a voie<br>Ceci ne s

**Diagnostic global :** Le diagnostic global est disponible sur une sortie à contact libre de potentiel (bornes 13 et 14); le contact est ouvert dès qu'une voie a été consignée ou coupée en raison d'un court-circuit ou surcharge. Le contact de sortie est capable de commuter 30 VAC/DC à 100mA et peut piloter une entrée automate.

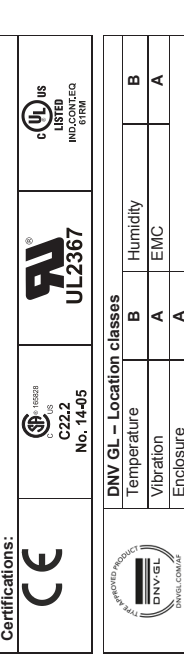

-2-

-3-

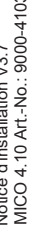

 $\frac{1}{2}$ 

84-0401000  $\overline{\mathbf{S}}$ 

Murrelektronik Intelligent Current Operator **BERTH MAILBURN** 

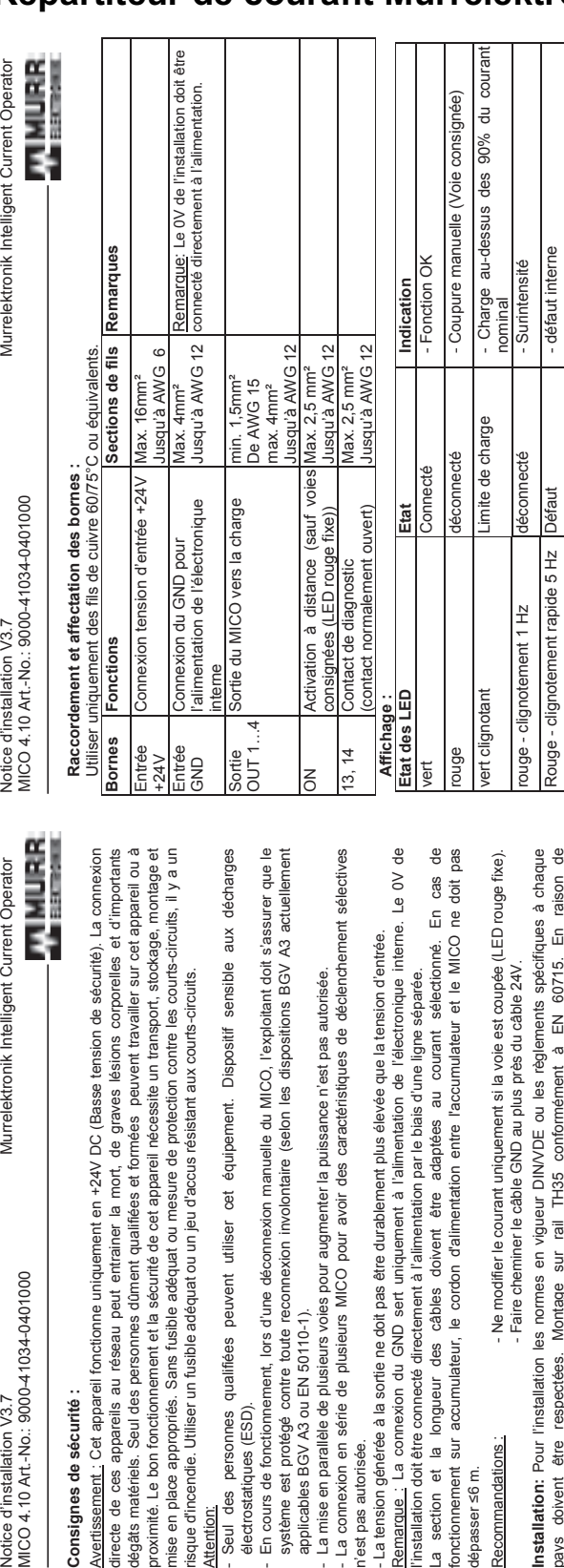

# Caractéristiques de déclenchement : **Caractéristiques de déclenchement :**

Chaque gamme de courant dispose d'une courbe de déclenchement séparée avec une précision de base de<br>0…+30% (exception: -10 à +20% pour 10A) – voir courbe. Le temps de déconnexion en cas de court-Chaque gamme de courant dispose d'une courbe de déclenchement séparée avec une précision de base de 0...+30% (exception: -10 à +20% pour 10A) – voir courbe. Le temps de déconnexion en cas de court-

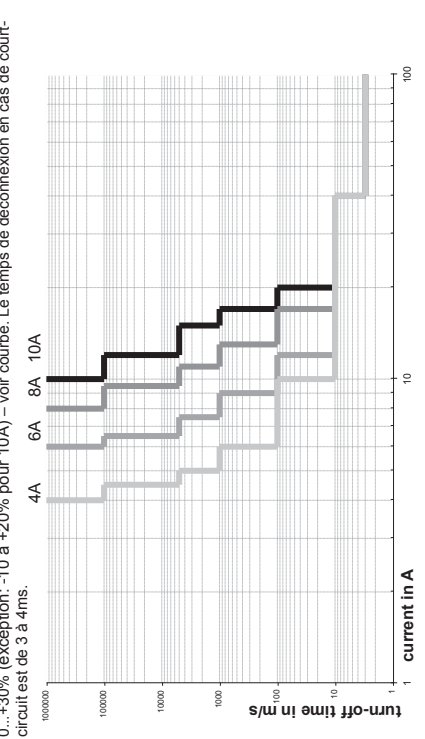

#### **Balise lumineuse à LED**

EZ-LIGHT® K30L and K50L Hazardous Area (Ex mb) Indicators

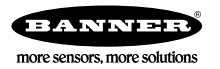

Datasheet

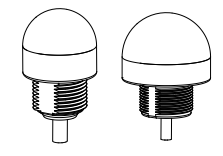

• For use in hazardous areas

- ATEX, CSA c/us, and IECEx certifications<br>• Fully sealed and rated to IP67/IP69K per I
- Fully sealed and rated to IP67/IP69K per DIN 40050-9
- 1-, 2-, or 3-color models available; 5 available colors

Models

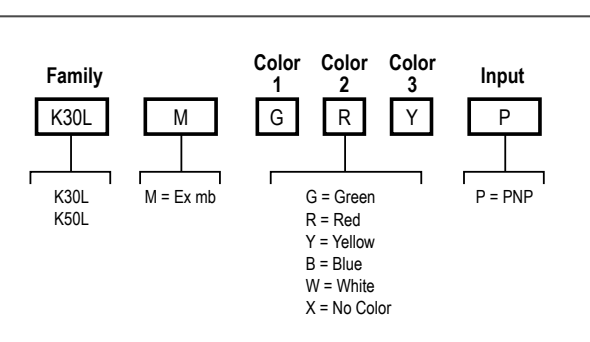

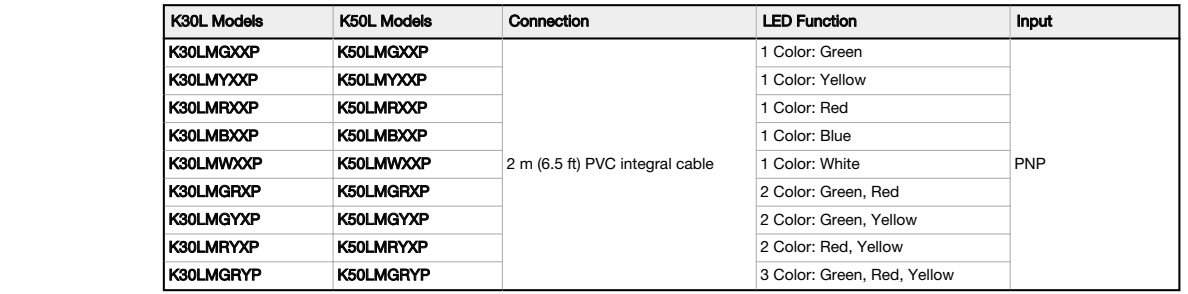

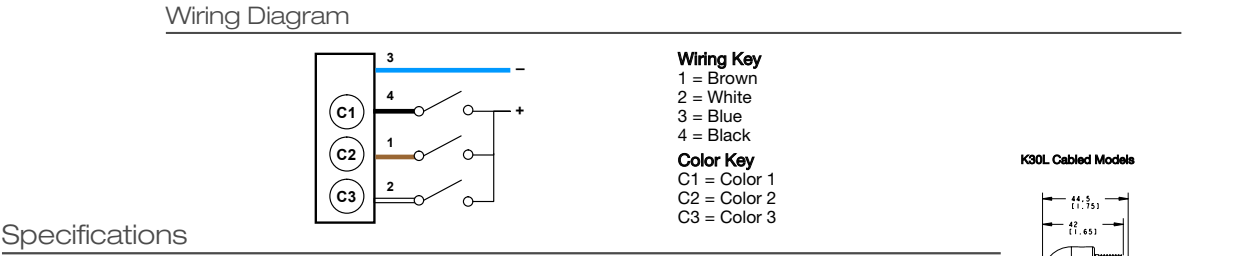

#### Supply Voltage and Current

10 V dc to 30 V dc (25 mA max.)

#### Indicators

ed: Green, Red, ነ<br>⊓model. For othe Entire translucent diffuser or dome provides indication. LEDs are<br>independently selected: Green, Red, Yellow, Blue, or White; 1, 2, or 3<br>colors, depending on model. For other colors/combinations, contact Banner<br>Engineering

#### Environmental Rating IEC IP67/IEC IP69K

#### Approvals CSA-c/us

Gas & Vapors: Class I Zone 1 AEx/Ex mb IIC T4 Gb Dust: Class II Zone 20 AEx/Ex ta IIIC T135°C Da / Class II Div 1 Group EFG, Class III Div 1 (K50L only) CSA 14.2679646

#### ATEX/IECEx

Gas & Vapours: II 2 G Ex mb IIC T4 Gb (Group IIC Zone 1) Dust: II 1 D Ex ta IIIC T135°C Da (Group IIIC Zone 20) Sira 13ATEX5270X IECEx Sir 13.0099X

Construction

#### Base: polycarbonate Translucent dome: polycarbonate

#### Connections

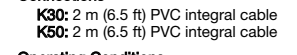

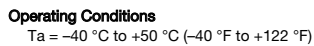

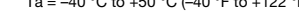

 $\langle \xi_{\mathbf{x}} \rangle$ 

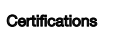

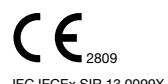

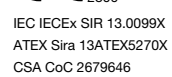

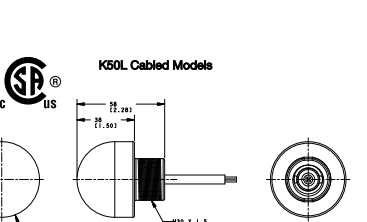

171982

 $\frac{\cancel{0}30}{11.1811}$ 

 $- 250$ 

 $x + 5 = 69$ 

# **Schéma de l'installation**

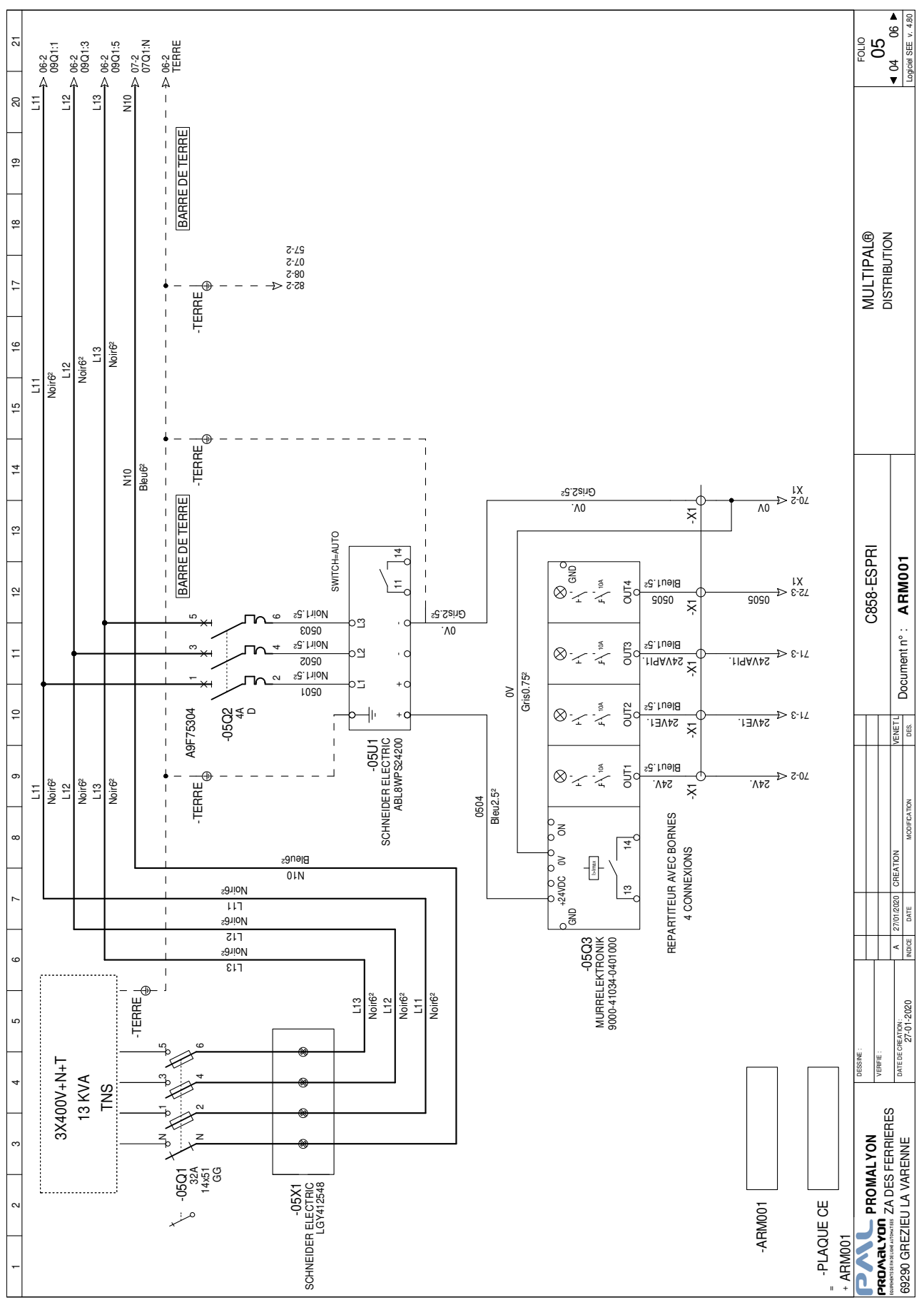

Dossier technique **Page DT25** sur DT30

# Présentation de l'empileur

La fonction de l'empileur est de réaliser des colonnes constituées de deux cartons.

Cycle de fonctionnement :

- un premier carton est soulevé par une herse passant au travers les rouleaux du convoyeur ;
- il est retenu en position haute par des cliquets à ressort ;
- le deuxième carton est soulevé par la herse ;
- les cliquets sont libérés par des vérins ;
- la herse redescend, la colonne est formée ;
- une butée libère les cartons.

#### Herse d'élévation

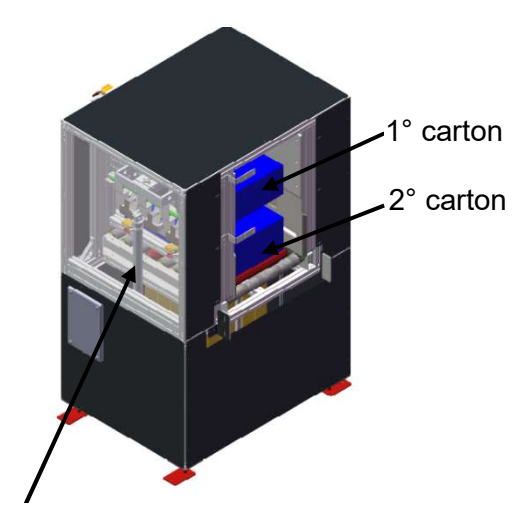

Vérin de soulèvement de la herse (lors de la rentrée de tige des vérins)

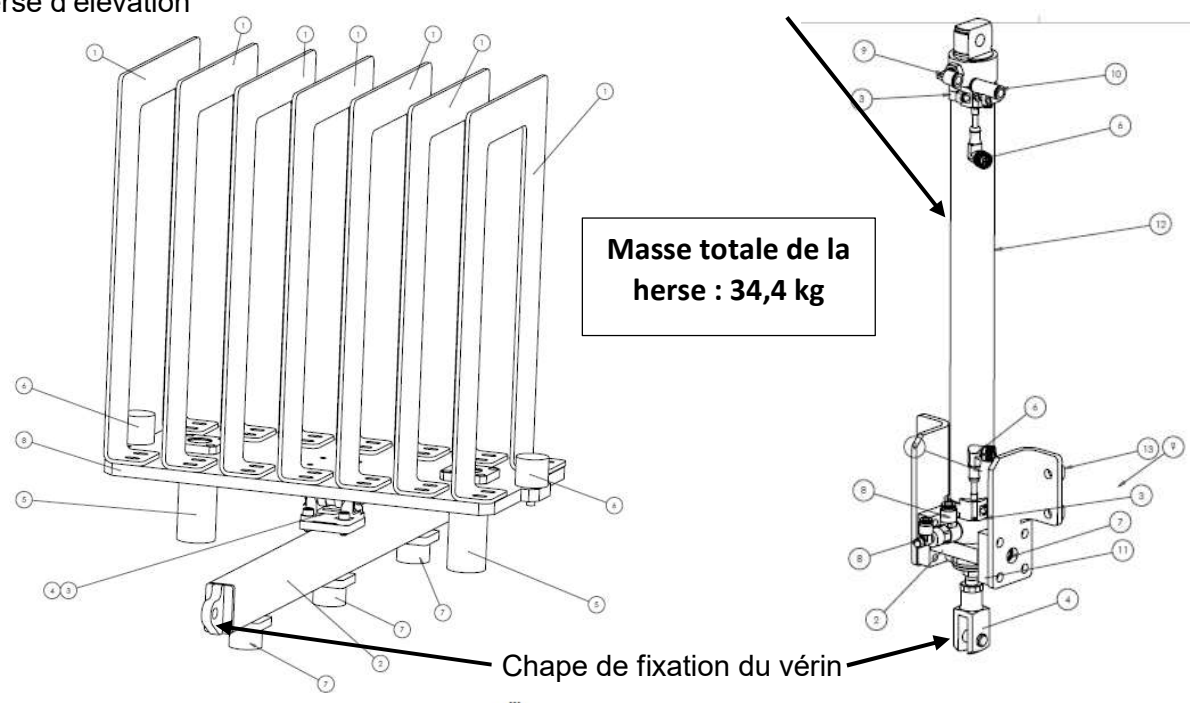

#### Principe de soulèvement des cartons

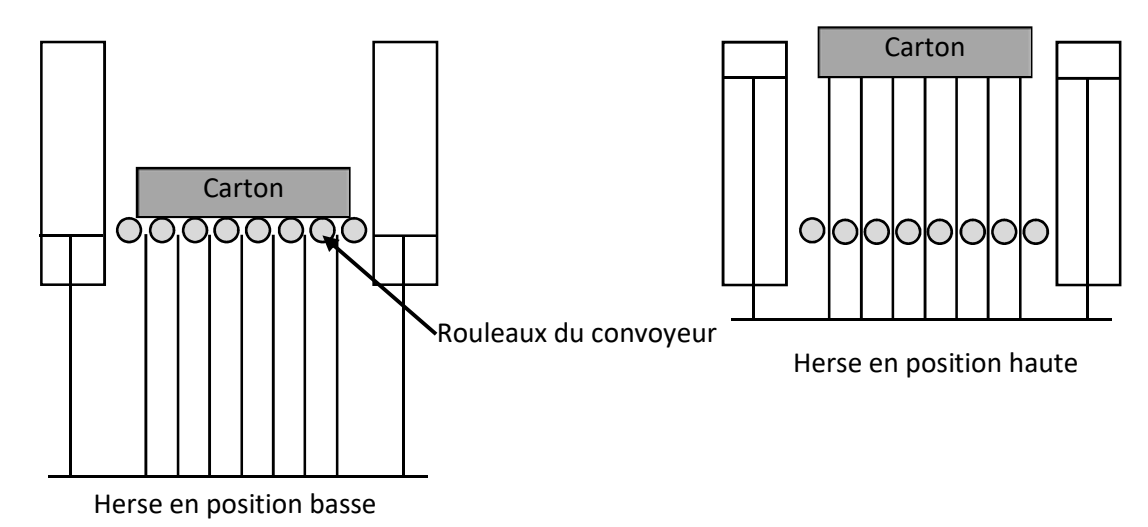

# Schéma pneumatique de l'empileur EMP 112

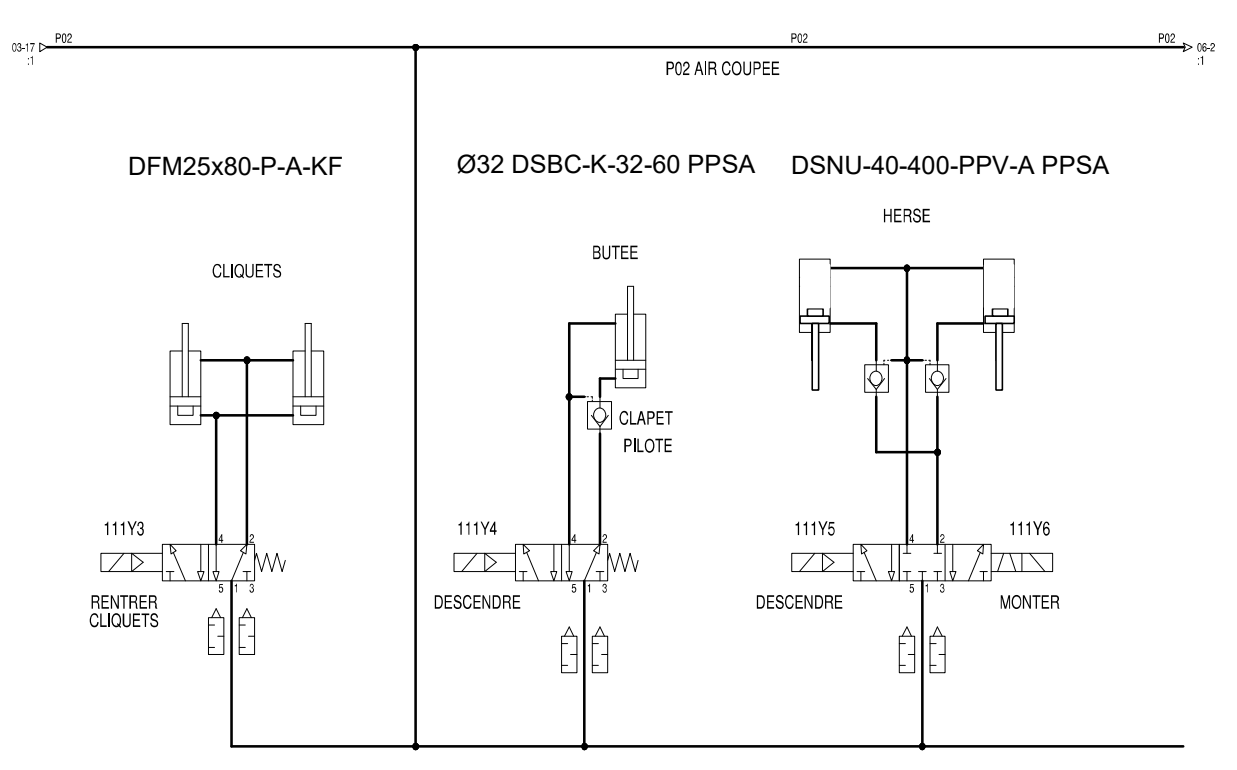

Pression de service : 7 bar Débit : 12l∙min-1

Rappel :

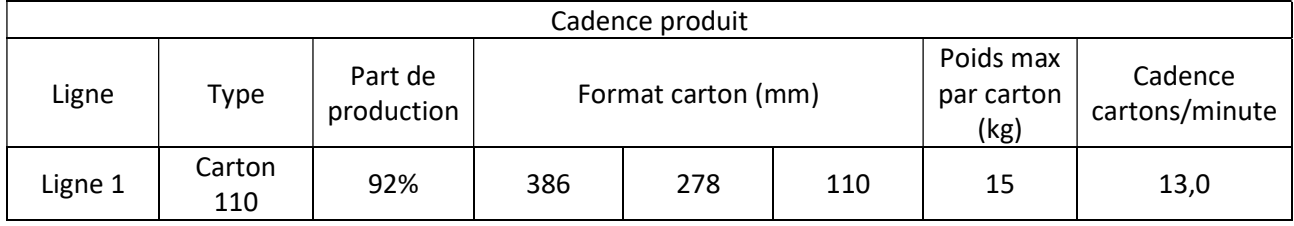

#### **Vérins cylindriques DSNU**

Fiche de données techniques

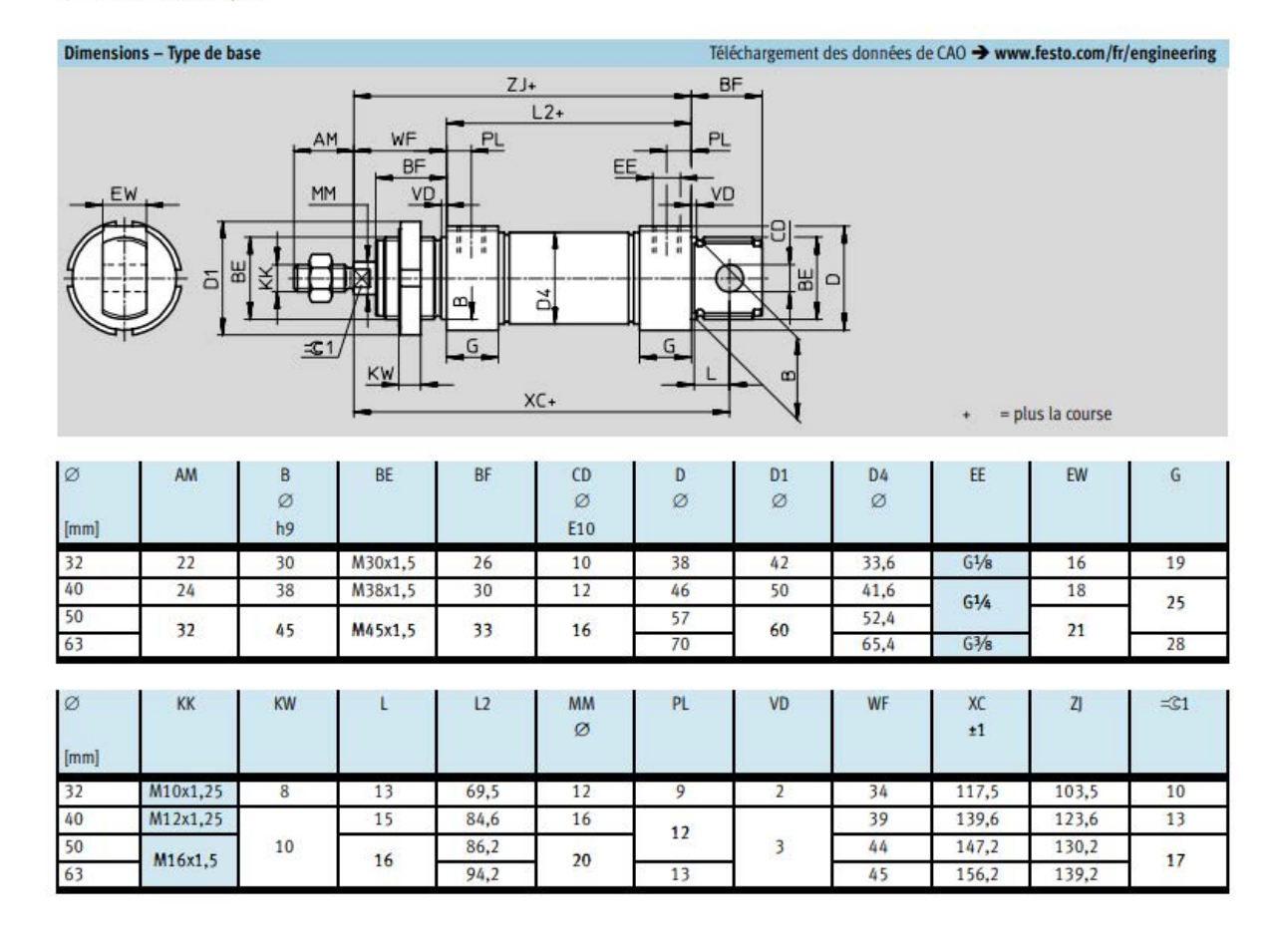

# La vitesse du piston

Pour les vérins standard, la vitesse moyenne du piston se trouve entre 0,1 m/s et 1,5 m/s  $(6.0 \text{ m/min} \dots 90 \text{ m/min})$ . Un vérin pneumatique atteint sa vitesse maximale en situation exempte de charges. La vitesse du vérin diminue, au fur et à mesure que la charge augmente (Fig. 28). A charge maximale le vérin est à l'arrêt et on obtient une force statique.

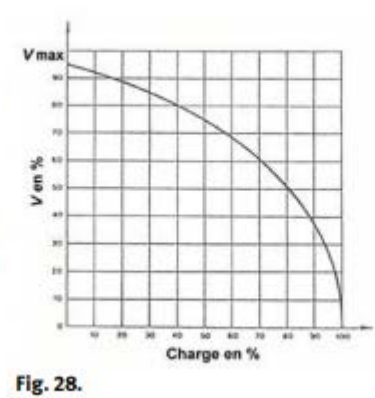

A titre indicatif, on considère que la charge maximum appliquée sur un vérin ne peut dépasser 70 % de la force que le vérin peut fournir.

#### $F_{dyn} = F_{statique}/0.7$

En cas d'une charge de 70%, nous atteignons une vitesse d'environ 60% de la vitesse maximale du vérin.

La vitesse du vérin peut-être calculé par un. outil d'ingénierie.

Sélectionner "Outils d'ingénierie" au dessus des icones produits et sélectionner « Simulation pneumatique »

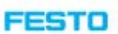

# **Extrait du programme robot de dépose des cartons sur la palette (3 premières rangées)**

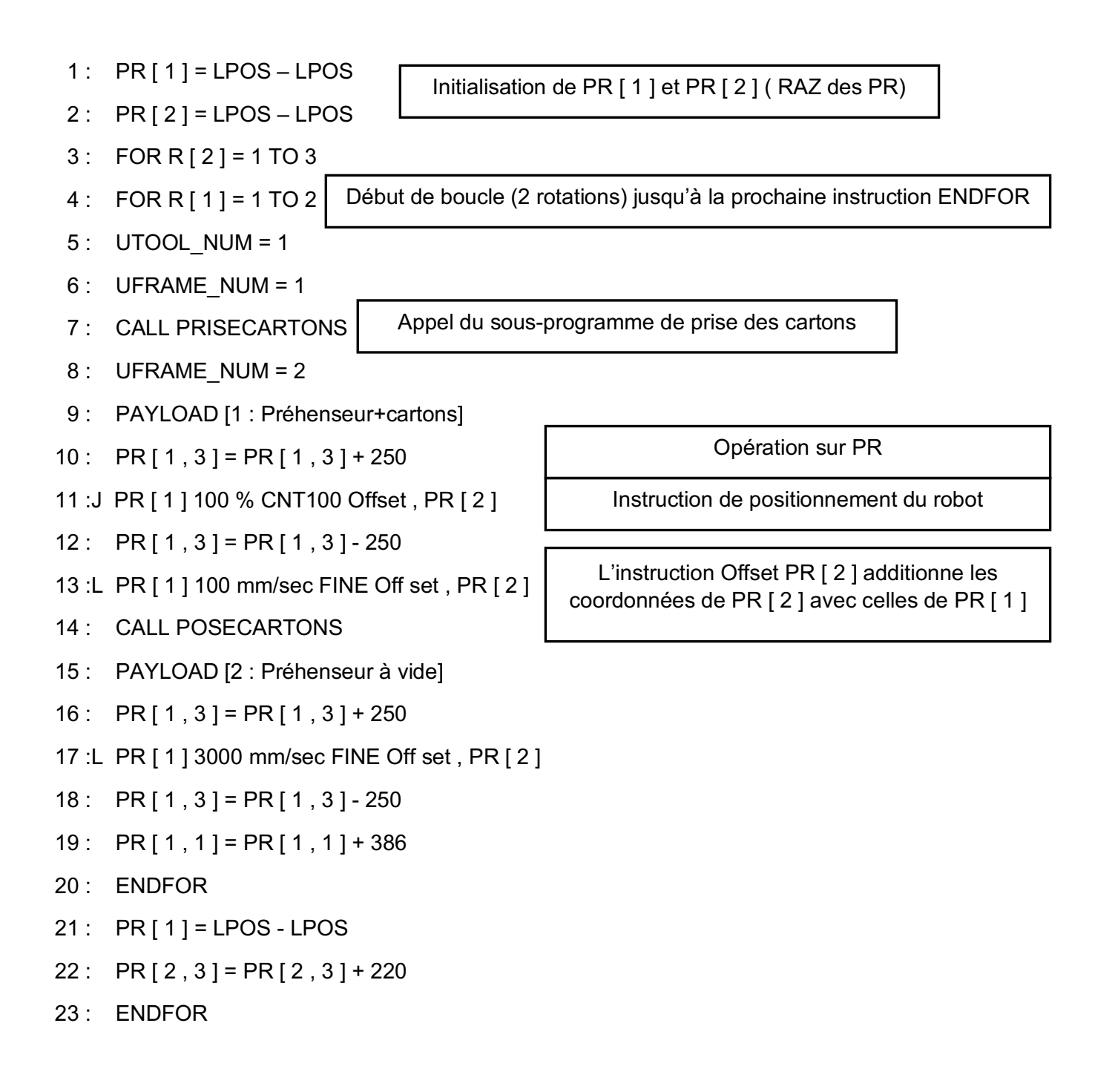

# Les registres de position

Un registre de position est une variable permettant de stocker des données de position  $(x,y,z,w,p,r)$ 

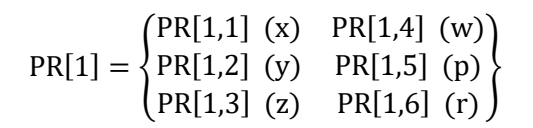

# Coordonnées du premier point de dépose

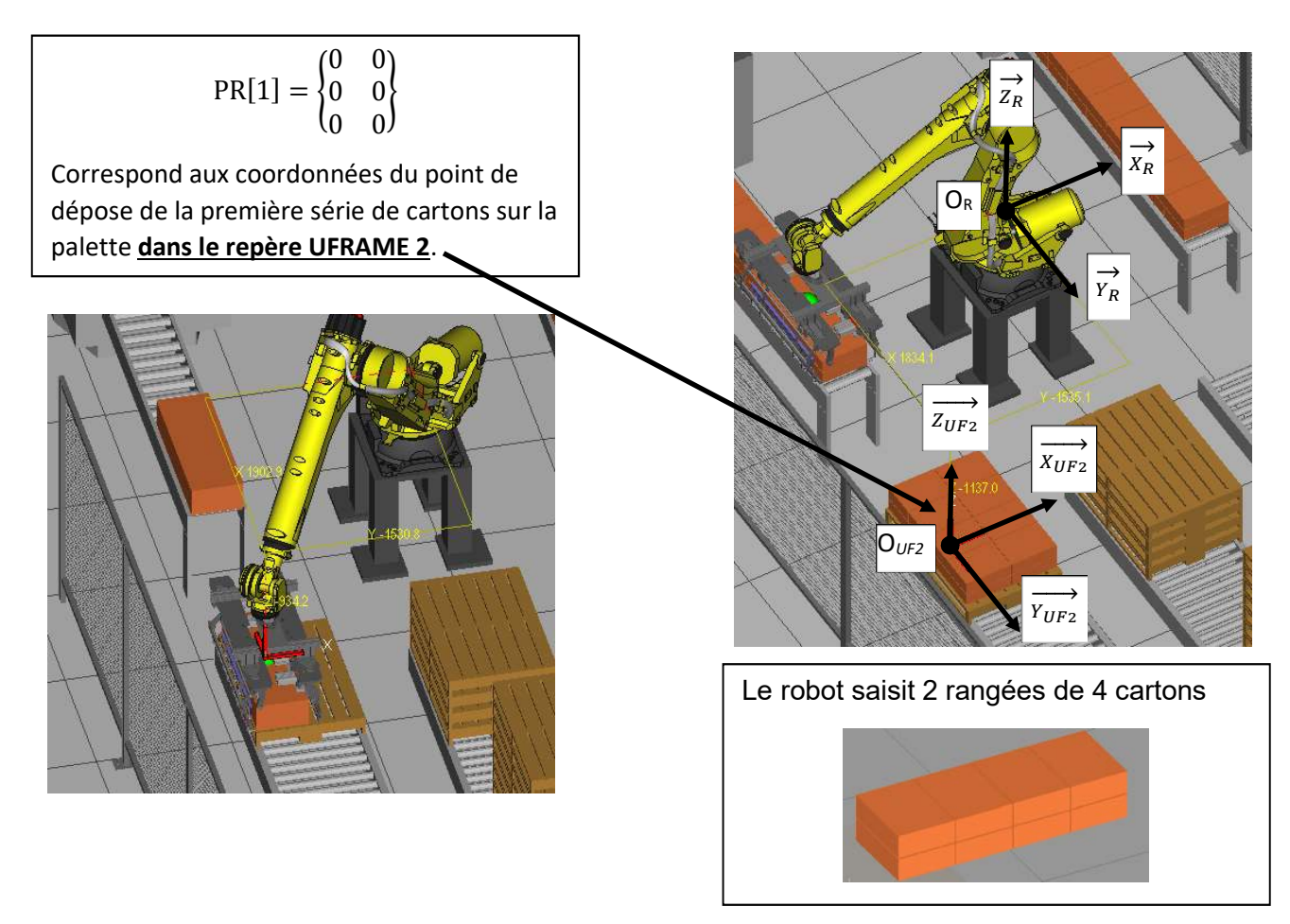

## **Dimensions des cartons**

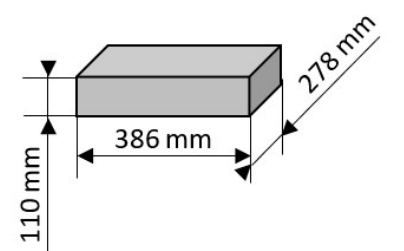

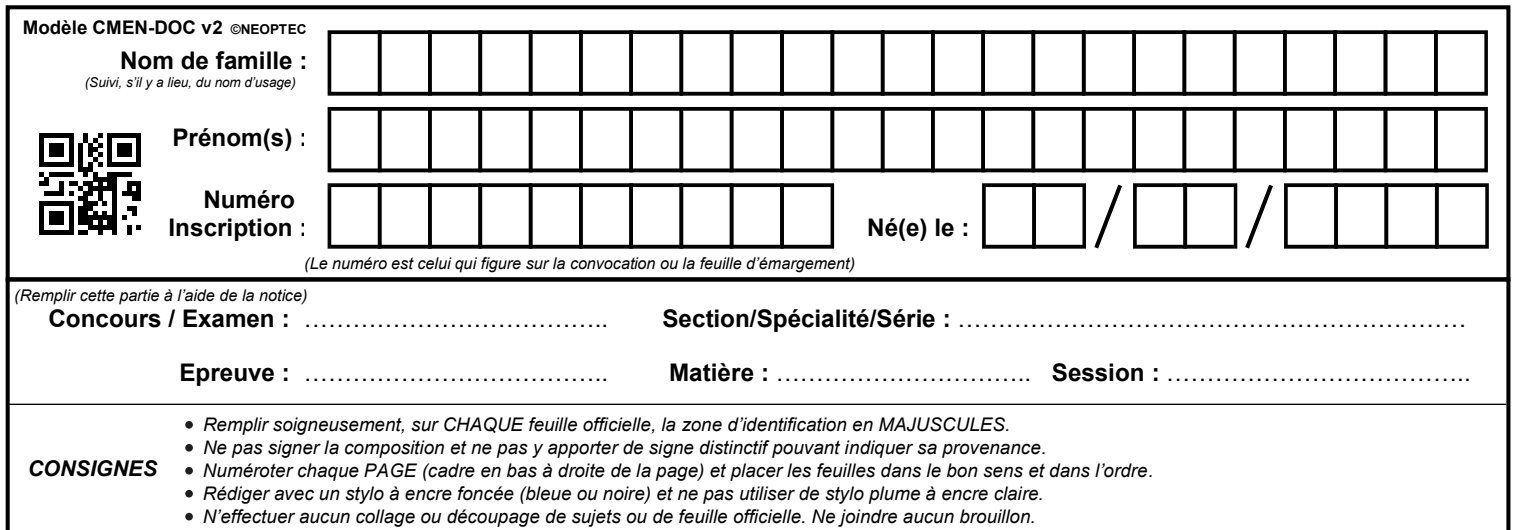

# **Dossier réponse 1ère partie**

# **Tous les documents réponses sont à rendre, même non complétés.**

 $(E)$ 

# **DOSSIER RÉPONSES 1ère PARTIE**

# **Analyse de la disponibilité de l'ilot robotisé**

## **Analyse de la disponibilité de l'ilot robotisé**

**Q1.1** Temps d'ouverture annuel de l'entreprise

**Q1.2** Temps requis annuel de l'entreprise

**Q1.3** Disponibilité opérationnelle annuelle de l'ilot robotisé

**Q1.4** Représentation graphique d'un indicateur de fiabilité ou de non fiabilité

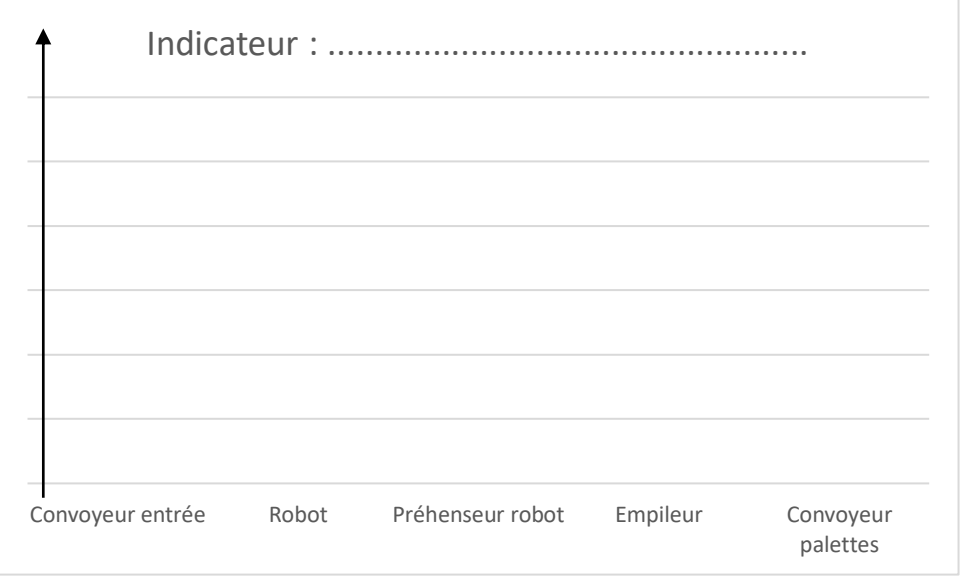

**Q1.6** Actions génériques de maintenance permettant d'améliorer la fiabilité (en citer deux)

**Q1.7** Représentation graphique d'un indicateur de maintenabilité ou de non maintenabilité

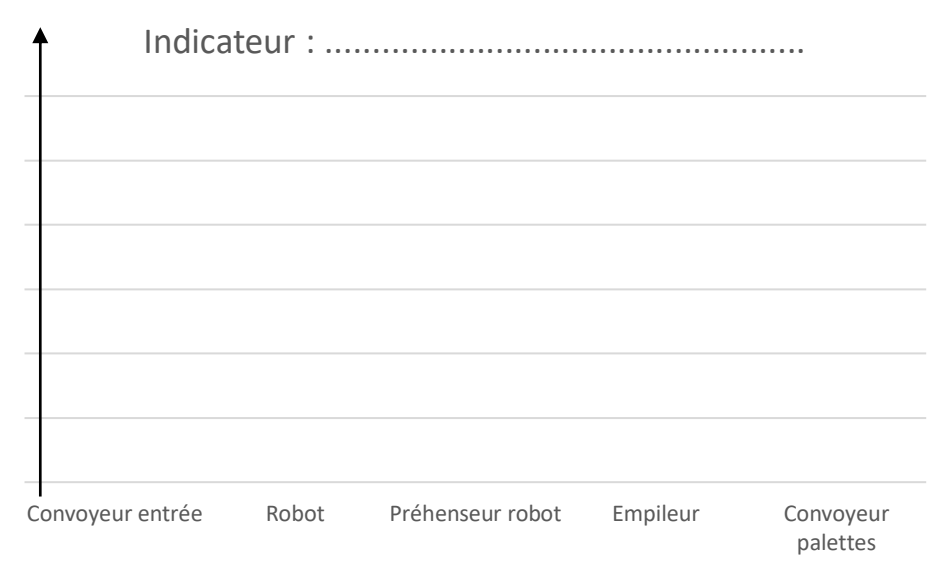

**Q1.8** Sous-ensembles les plus pénalisants

**Q1.9** Outils génériques permettant d'améliorer le maintenabilité (en citer quatre)

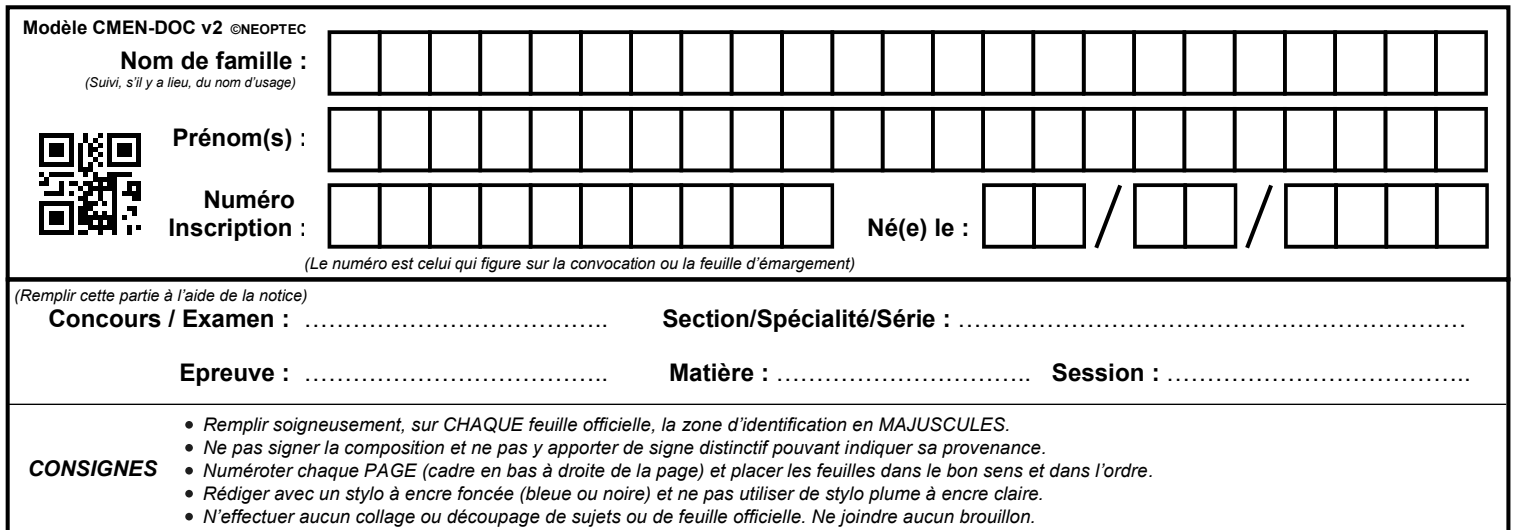

# **Dossier réponse 2ème partie**

# **Tous les documents réponses sont à rendre, même non complétés.**

 $\left($ F

# **DOSSIER RÉPONSES 2ème PARTIE**

### **2.1- Analyse du réglage du serrage du préhenseur**

Q2.1.1 Étude statique : effort presseur F<sub>p</sub> du préhenseur nécessaire pour le maintien des 8 cartons.

**Q2.1.2** Étude dynamique : accélération linéaire ; calcul du nouvel effort presseur

Q2.1.3.1 Calcul du couple C<sub>R</sub> à appliquer en sortie de réducteur au pignon 7 pour assurer l'effort de pression sur les cartons  $F_p$ 

Q2.1.3.2 Calculer le couple moteur C<sub>M</sub>, sachant que le rendement du réducteur est de 0,93.

**Q2.1.3.3** Puissance utile fournie par le moteur électrique

**Q2.1.3.4** Puissance électrique absorbée mesurée par le technicien de maintenance

### **2.2- Contrôle de la charge embarquée**

**Q2.2.1** Calcul de la masse de l'ensemble " pince + charge " de 8 cartons

**Q2.2.2** Calcul de la position du centre de gravité de l'ensemble pince + charge de 8 cartons

**Q2.2.3** Unités des moments d'inertie

**Q2.2.4.1** Calculer la longueur b, la largeur c et la hauteur a d'un parallélépipède constitué de 8 cartons.

**Q2.2.4.2** Calculer les moments d'inertie suivant x, y et z du parallélépipède constitué de 8 cartons par rapport à son centre gravité G<sub>c</sub>.

 $1x_{\text{Gc}} =$ IyGc=

 $IZ_{\text{Gc}} =$ 

**Q2.2.5** Calcul des moments d'inertie de l'ensemble " préhenseur + charge " de 8 cartons.

**Q2.2.6** Expression avec l'unité adéquate des moments d'inertie de l'ensemble " préhenseur + charge " de 8 cartons à entrer dans le payload.

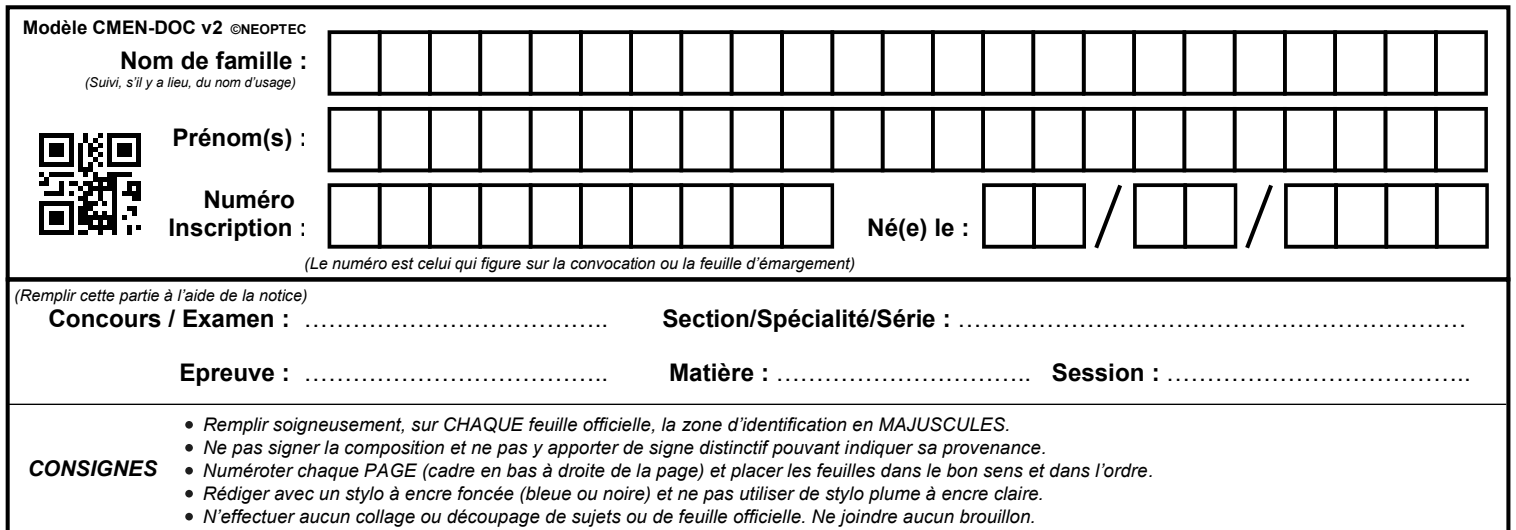

**Dossier réponse 3ème partie (1/2)**

# **Tous les documents réponses sont à rendre, même non complétés.**

G

# **DOSSIER RÉPONSES 3ème PARTIE**

## **Modification du pilotage variateur des convoyeurs à rouleaux de la ligne 1**

### **3.1- Analyse de l'existant**

**Q3.1.1** Identifier de quelle façon est choisie la vitesse de rotation.

**Q3.1.2** Vitesse périphérique obtenue avec le réglage actuel

**Q3.1.3** Compatibilité de la vitesse

Q3.1.4 Vitesse de rotation en tr∙min<sup>-1</sup> des rouleaux

**Q3.1.5** Bornes du variateur, repérage du câble, rôles des fils du câble.

## **3.2- Modification des vitesses**

**Q3.2.1** Proposer une solution pour obtenir les vitesses désirées

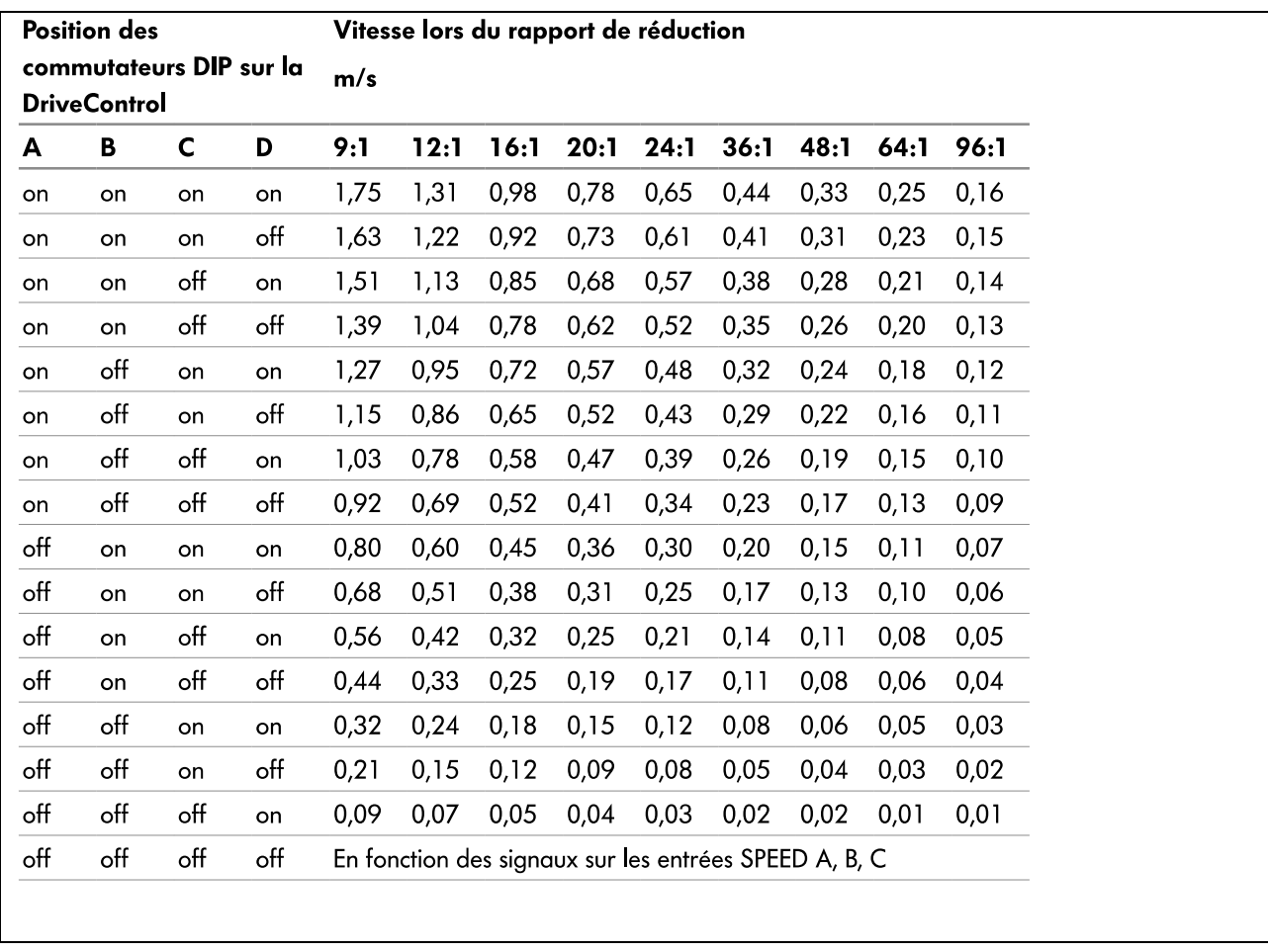

### **Q3.2.2** Entourer les solutions retenues et compléter le document

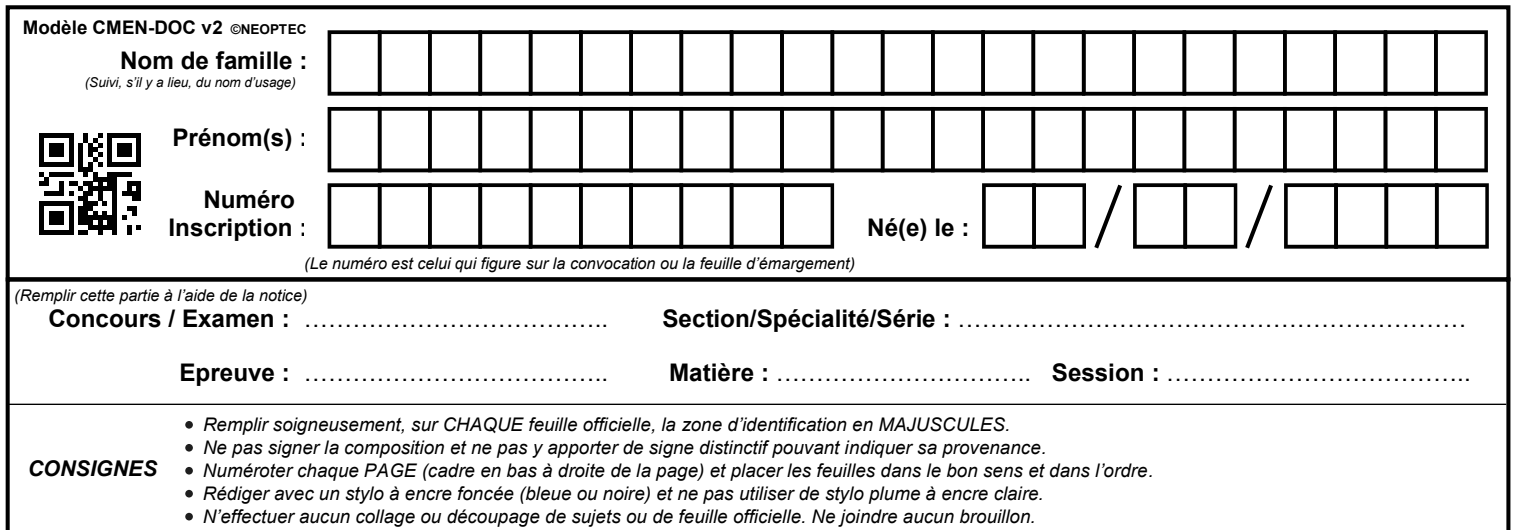

**Dossier réponse 3ème partie (2/2)**

# **Tous les documents réponses sont à rendre, même non complétés.**

#### **Vitesse lente**

Calcul de la vitesse lente périphérique théorique :

code ABC :

Vitesse lente réelle périphérique obtenue :

#### **Vitesse moyenne :**

Calcul de la vitesse moyenne périphérique théorique :

code ABC :

Vitesse moyenne réelle périphérique obtenue :

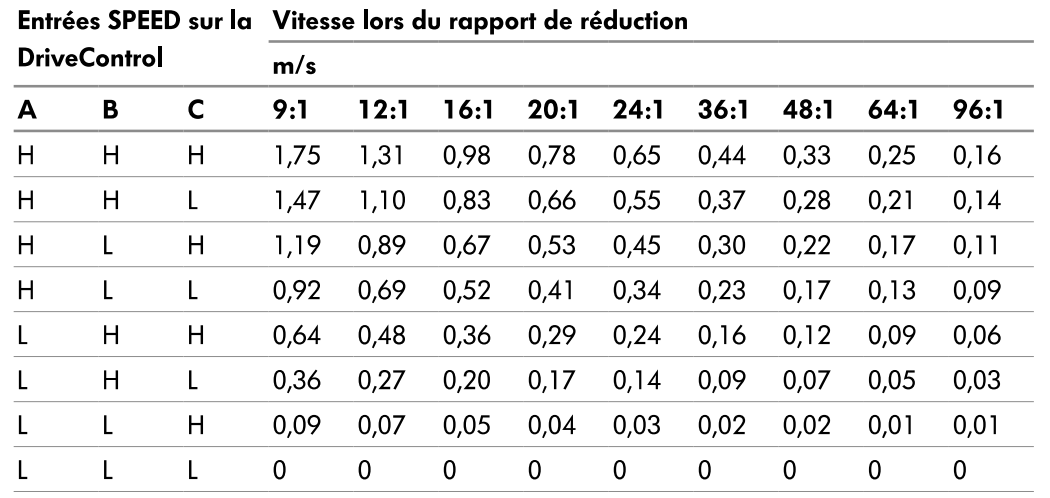

**Q3.2.3** Nombre de sortie automate

#### **Q3.2.4** Tableau des affectations des sorties, Schéma de câblage sur le variateur du « pas 1 »

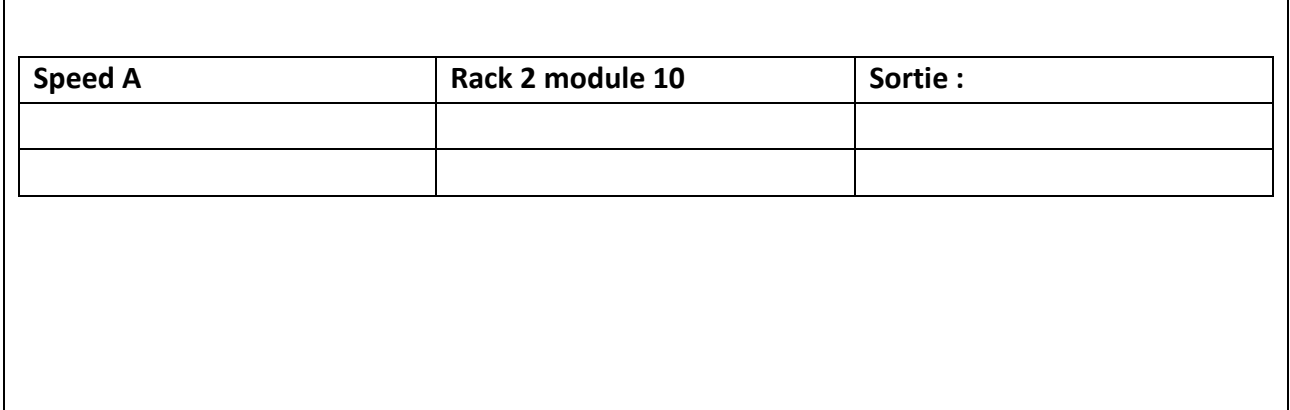

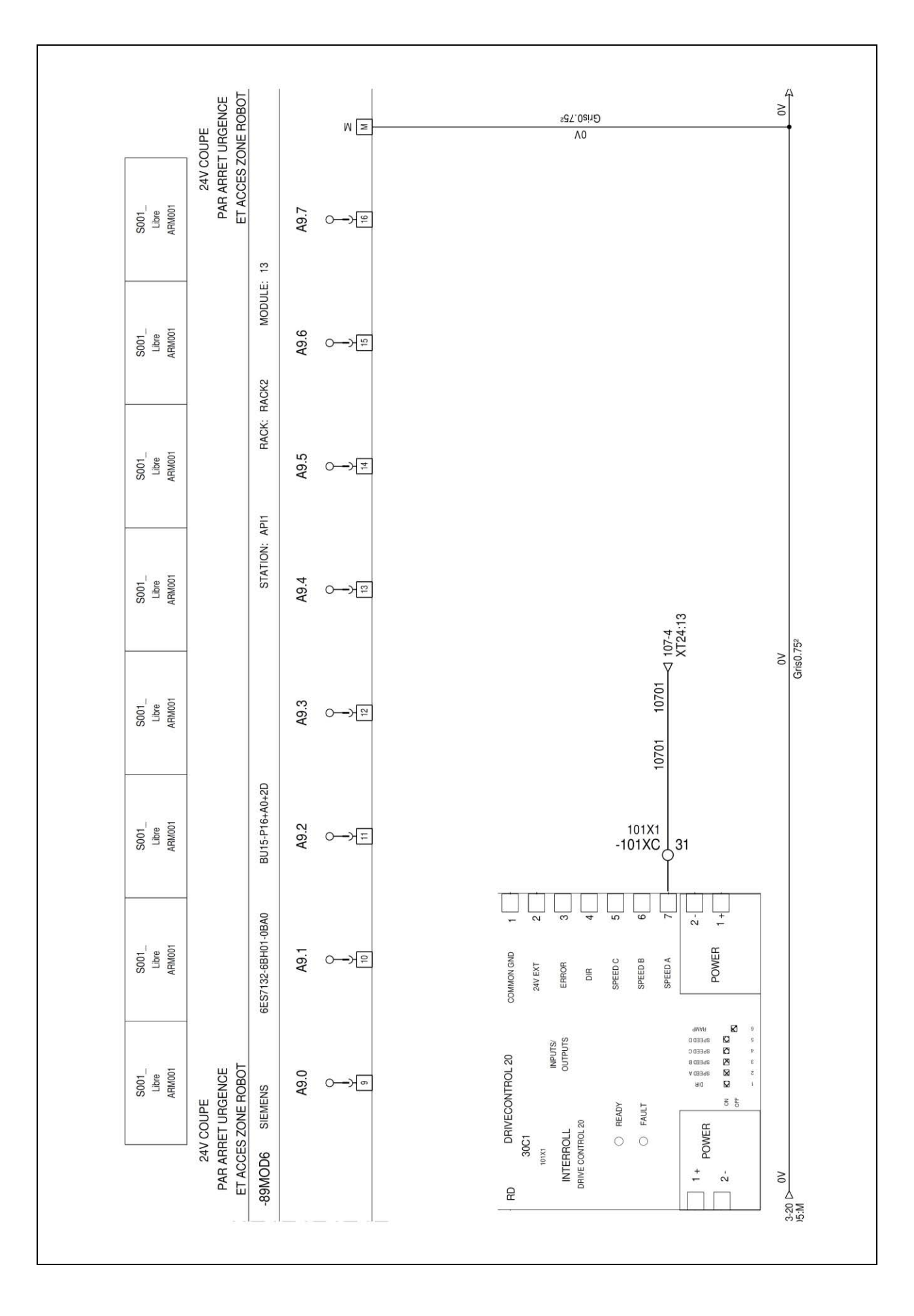

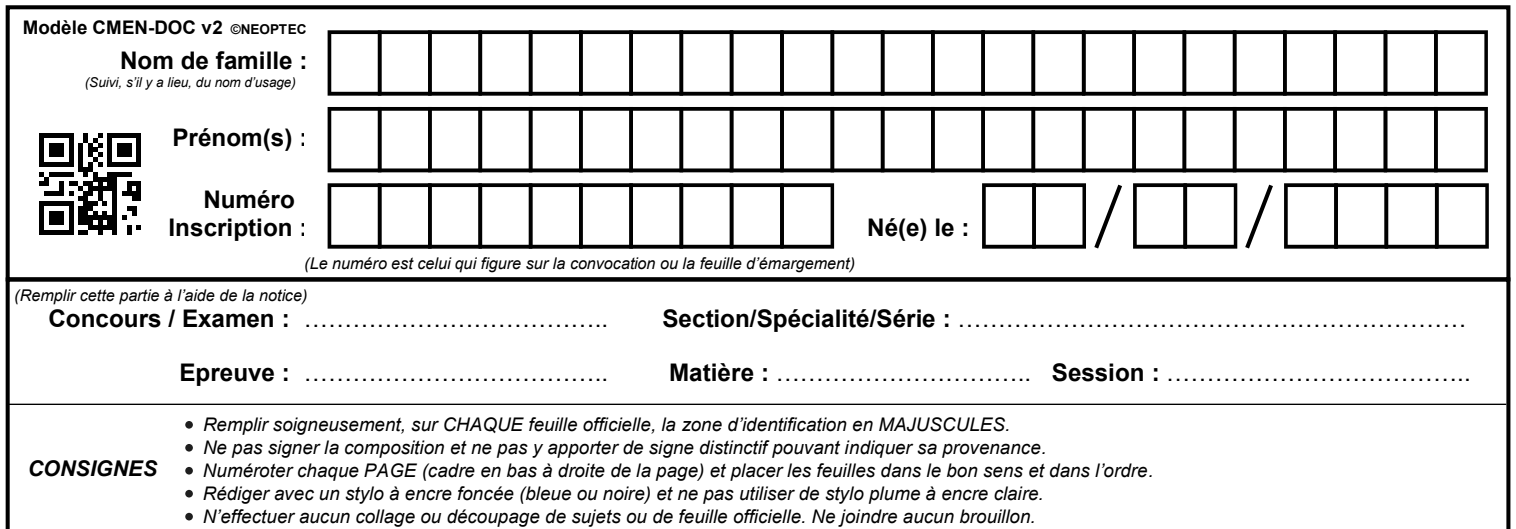

# **Dossier réponse 4ème partie**

# **Tous les documents réponses sont à rendre, même non complétés.**

I

# **DOSSIER REPONSES 4ème PARTIE**

### **Amélioration de la maintenabilité**

#### **Q4.1** Choisir la balise

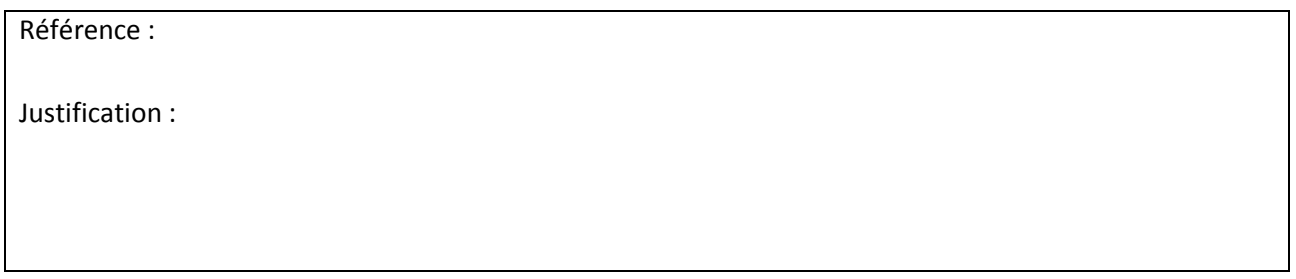

**Q4.2** Définir le réglage du clignoteur

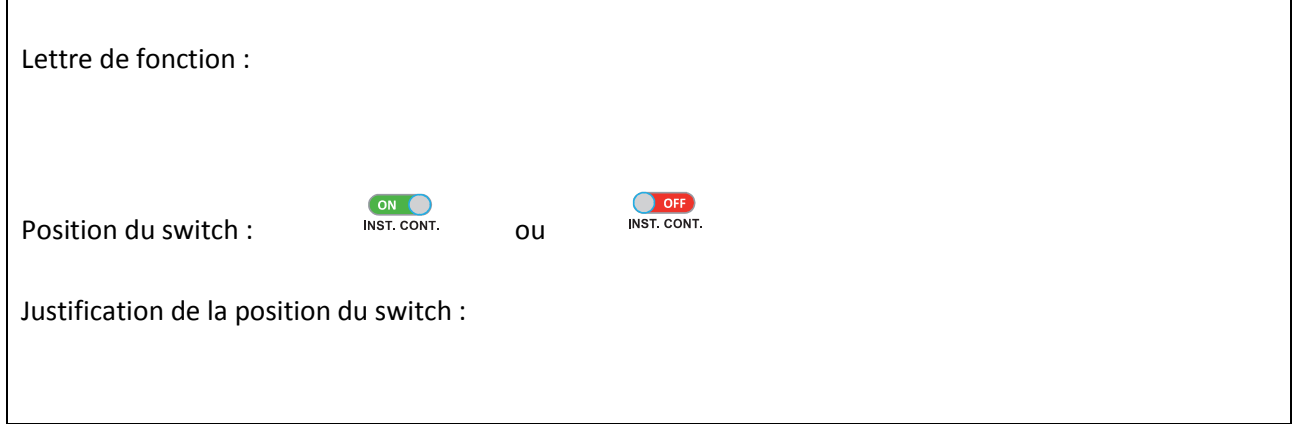

**Q4.3** Décrire la procédure pour faire un reset externe sur le répartiteur.

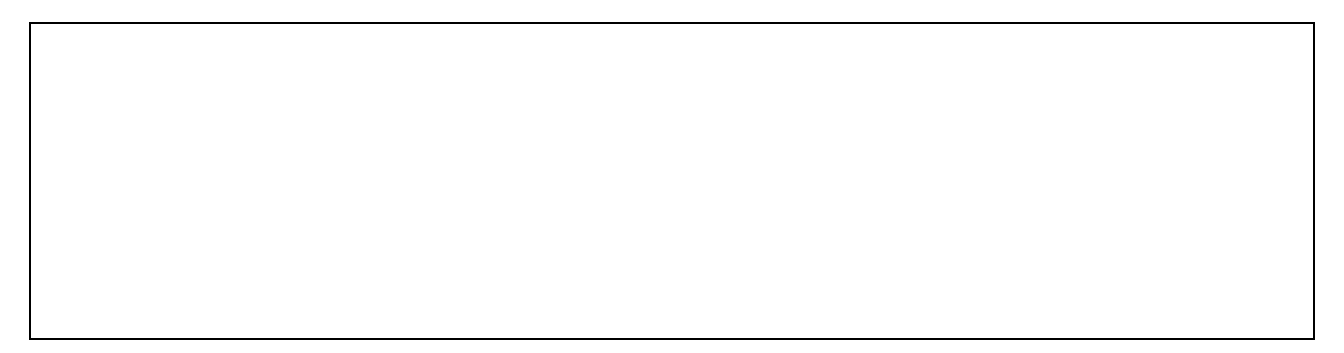

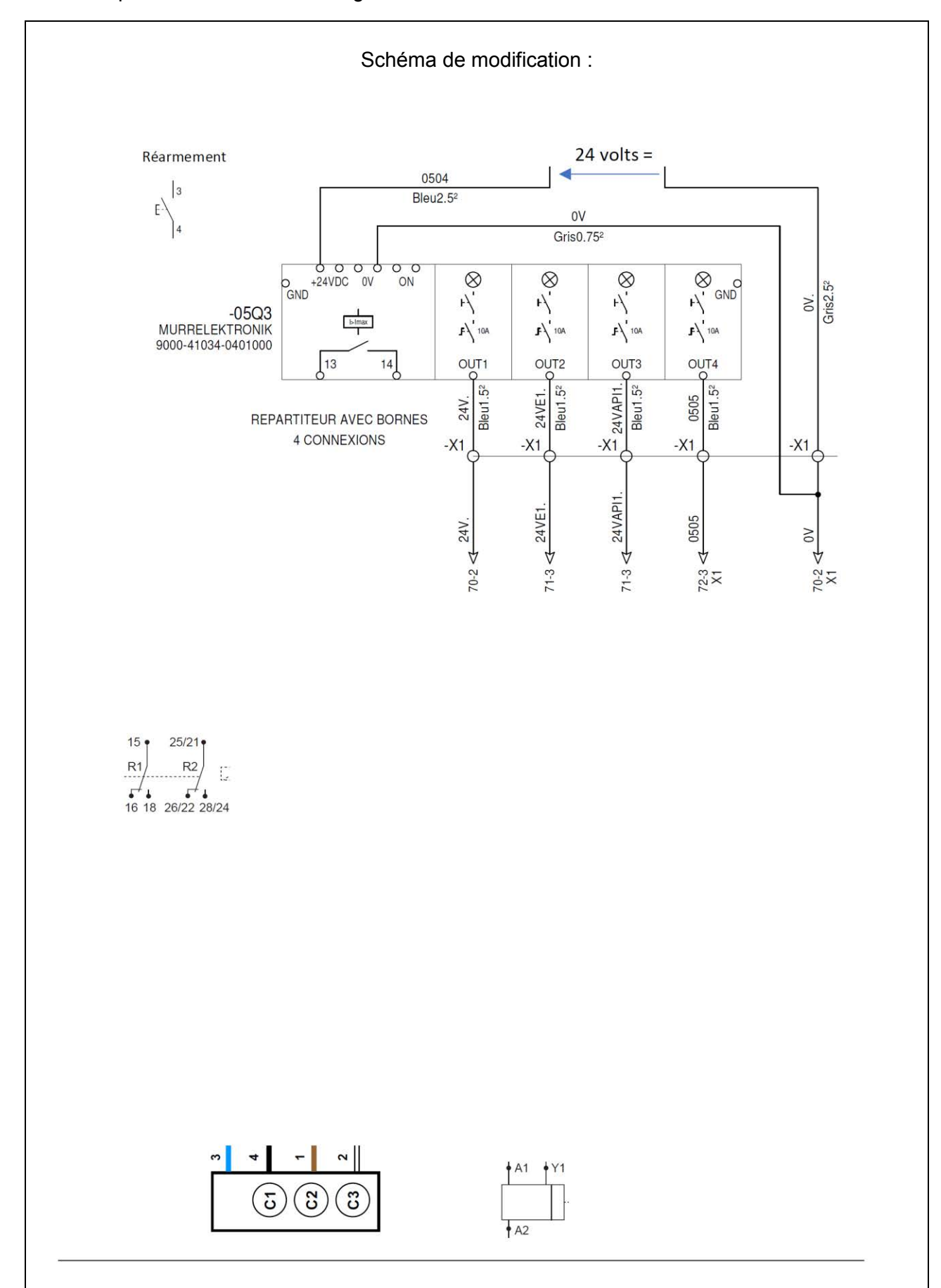

**Q4.4** Compléter le schéma de câblage de l'intervention.

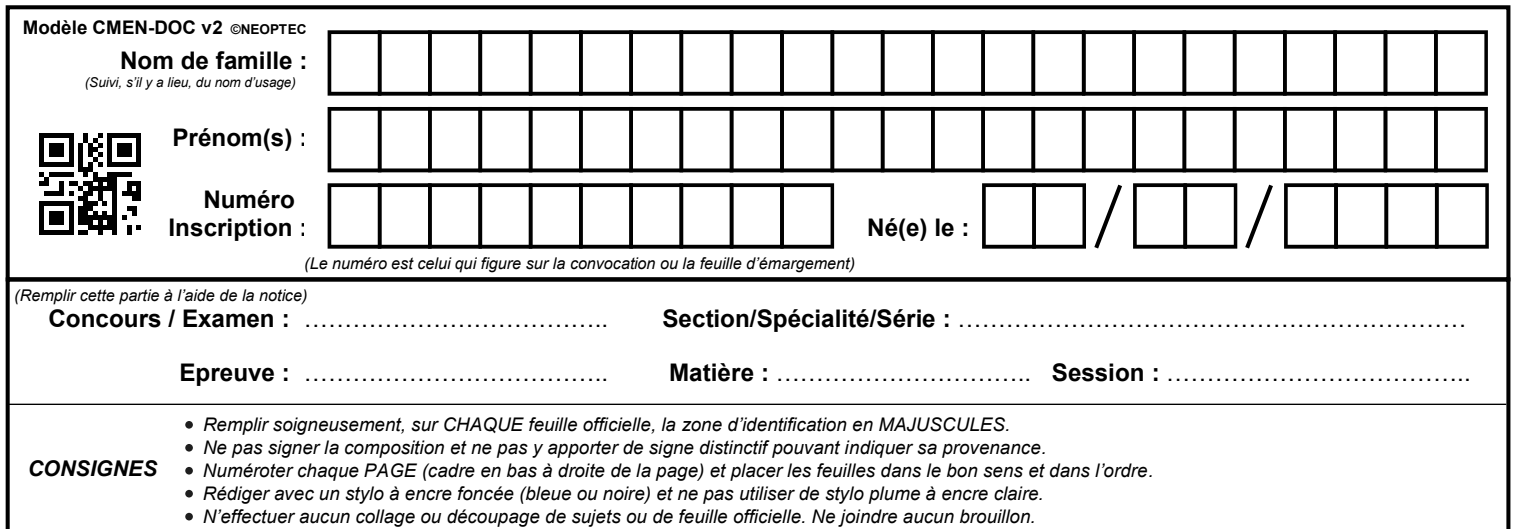

# **Dossier réponse 5ème partie**

# **Tous les documents réponses sont à rendre, même non complétés.**

# **DOSSIER RÉPONSES 5ème PARTIE**

### **Optimisation du stock maintenance**

## **5.1- Analyse de la solution existante**

*(Référence vérin : DSNU-40-400-PPV-A)*

**Q5.1.1** Étude du schéma pneumatique

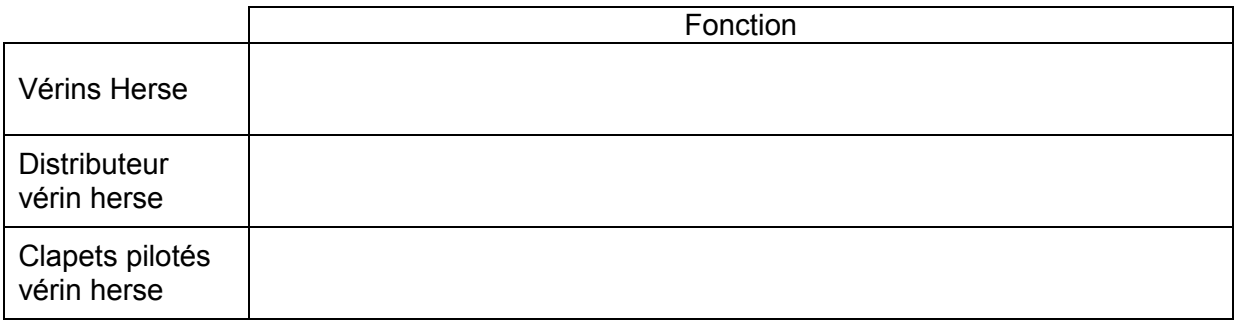

**Q5.1.2** Calcul de la charge à soulever par chaque vérin

**Q5.1.3** Calcul de l'effort maximum transmissible par chaque vérin

**Q5.1.3.1** Calculer l'effort que peut transmettre chaque vérin

**Q5.1.3.2** Considérant que la charge maximum appliquée sur un vérin ne peut dépasser 70% de la force que le vérin peut fournir, vérifier cette hypothèse.

**Q5.1.4** Calcul de la vitesse d'élévation de la herse

### **5.2- Changement de vérin**

*(Référence vérin : DSNU-32-400-PPV-A)*

**Q5.2.1** Calcul de l'effort maximum transmissible par chaque vérin

#### **Q5.2.1.1** Calculer l'effort que peut transmettre chaque vérin

**Q5.2.1.2** Considérant que la charge maximum appliquée sur un vérin ne peut dépasser 70% de la force que le vérin peut fournir, vérifier cette hypothèse.

**Q5.2.2** Calcul de la vitesse d'élévation de la herse

**Q5.2.3** Conclusion

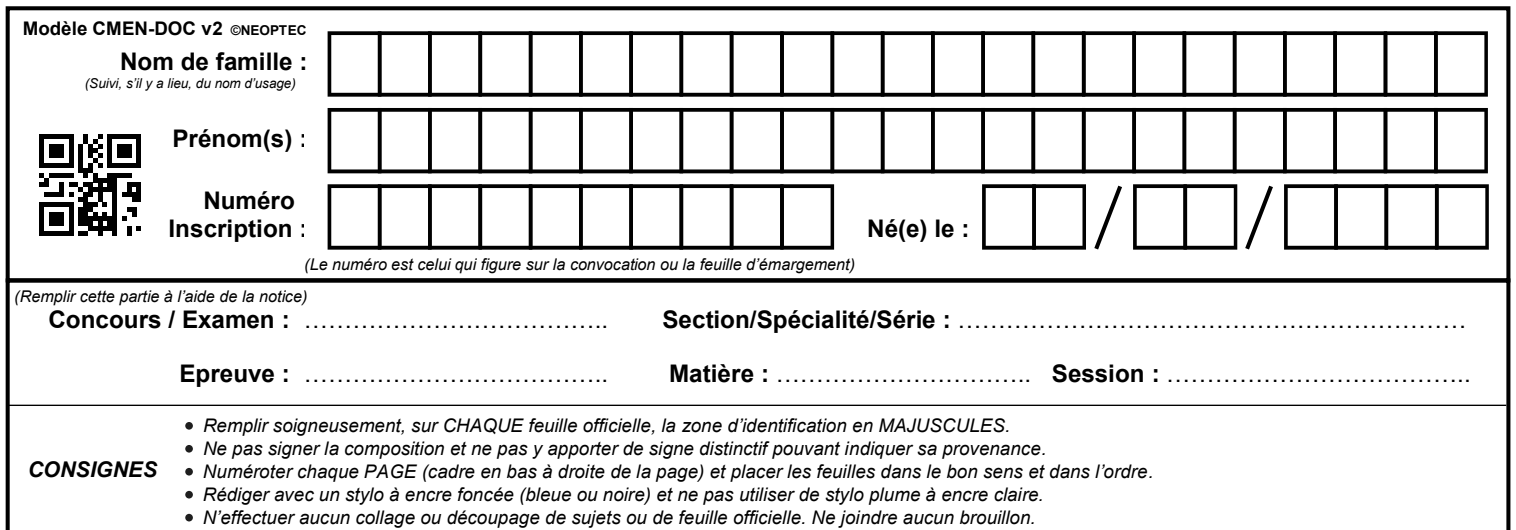

# **Dossier réponse 6ème partie**

# **Tous les documents réponses sont à rendre, même non complétés.**

# **DOSSIER RÉPONSES 6ème PARTIE**

# **Modification du programme robot**

**Q6.1.1** Évolution du registre PR [1]

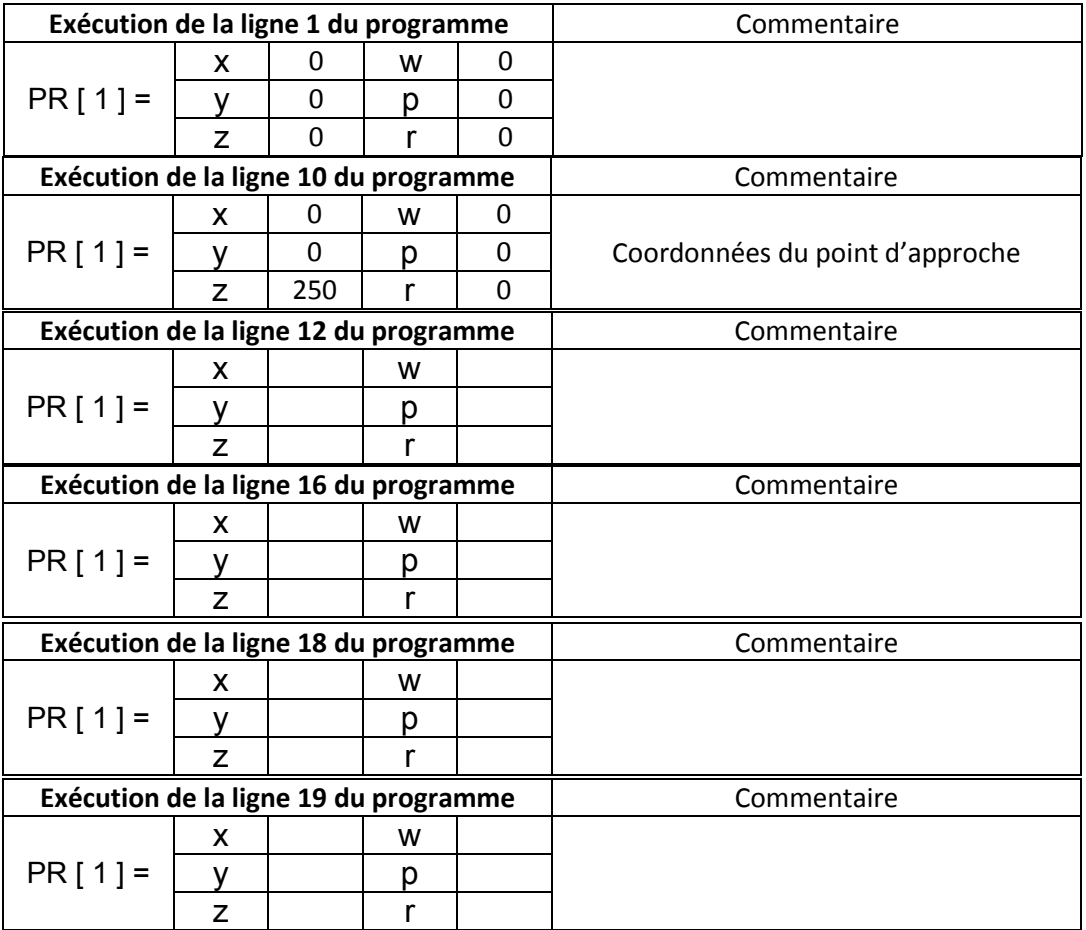

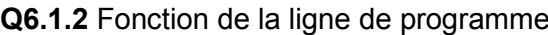

 $22: PR [2, 3] = PR [2, 3] + 220$ 

#### **Q6.2** Modification du programme existant

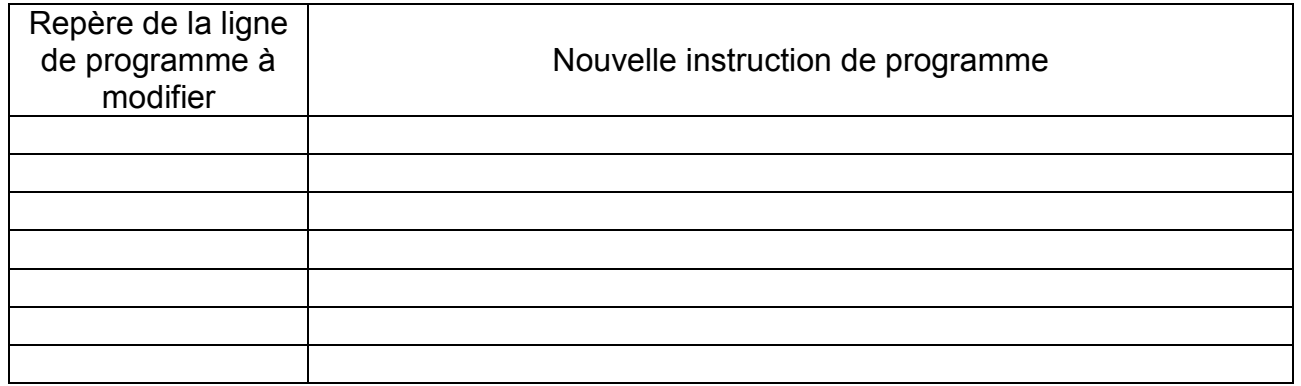